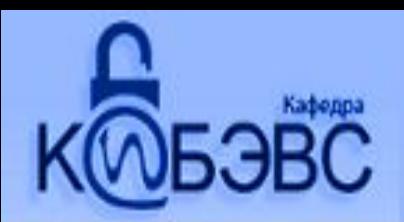

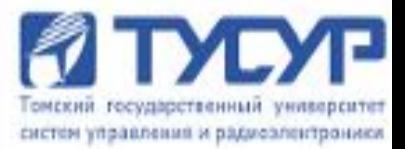

## Лекция №4

## каф. КИБЭВС И.В. Горбунов

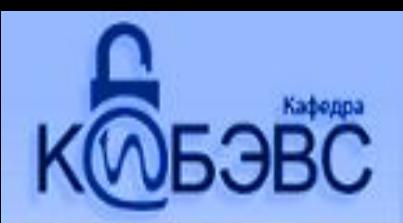

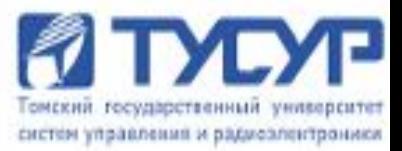

# **Управление доступом**

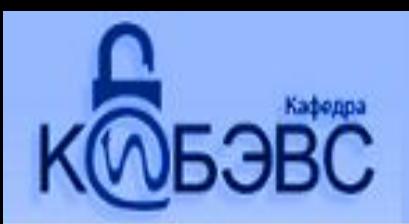

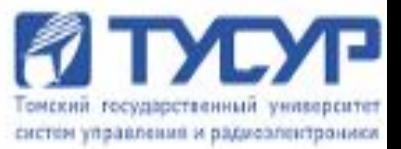

Каждая СУБД должна поддерживать механизм, гарантирующий, что *доступ* к базе данных смогут получить только те *пользователи*, которые имеют соответствующее разрешение.

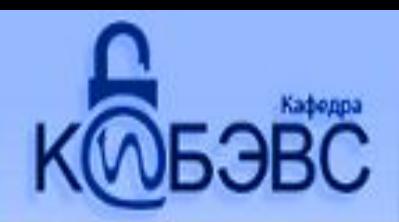

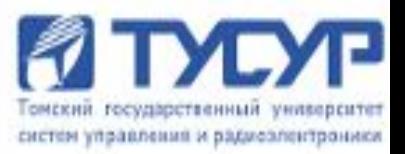

В языке SQL предусмотрен набор операторов, предназначенный для организации защиты таблиц в базе данных:

**GRANT**

**REVOKE**

Механизм защиты построен на использовании:

- идентификаторов пользователей;
- предоставляемых прав;
- привилегии.

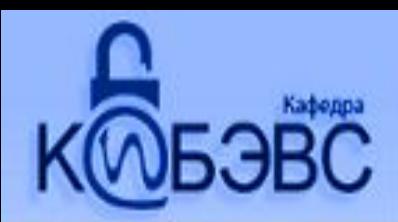

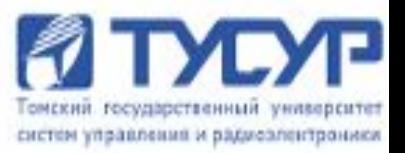

#### *Идентификатором пользователя* называется обычный идентификатор языка SQL, применяемый для обозначения некоторого *пользователя* базы данных.

Каждому *пользователю* назначается собственный **(уникальный)** *идентификатор*, присваиваемый администратором базы данных. *Идентификатор пользователя* **связывается с** *паролем***.**

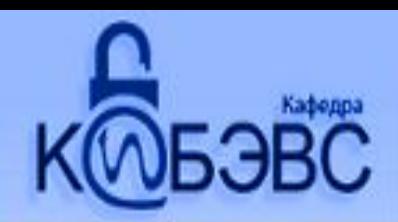

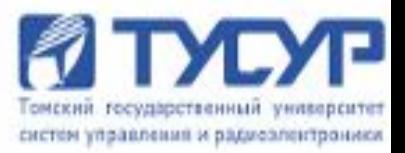

#### Каждый выполняемый СУБД SQL-оператор выполняется **от имени какого-либо** *пользователя*.

*Идентификатор пользователя* определяет, на какие объекты базы данных *пользователь* может ссылаться и какие операции с этими объектами он имеет *право* выполнять.

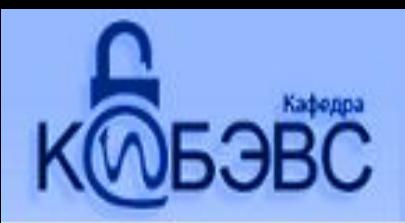

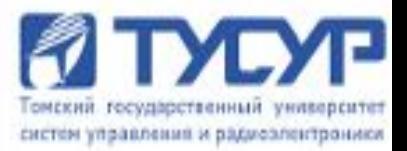

Каждый созданный SQL-объект имеет своего *владельца*, который **изначально** является единственной персоной, знающей о существовании данного объекта и имеет *право* выполнять с ним **любые операции**.

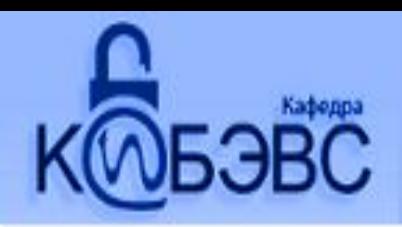

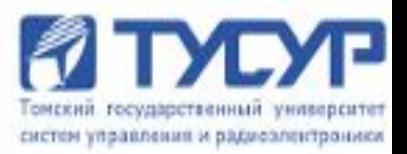

*Привилегиями*, или *правами*, называются действия, которые *пользователь* имеет *право* выполнять в отношении **данной таблицы** базы данных или представления.

В стандарте SQL определяется следующий набор *привилегий*:

SELECT – *право* выбирать данные из таблицы;

INSERT – *право* вставлять в таблицу новые строки;

UPDATE – *право* изменять данные в таблице;

DELETE – *право* удалять строки из таблицы;

REFERENCES – *право* ссылаться на столбцы указанной таблицы в описаниях требований поддержки целостности данных;

USAGE – *право* использовать домены, проверки и

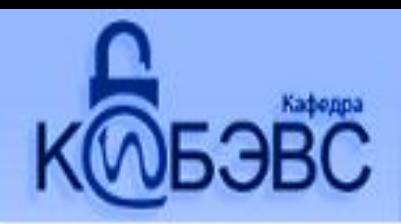

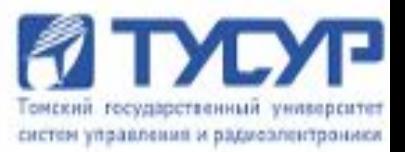

*Привилегии* **INSERT** и **UPDATE** могут ограничиваться лишь отдельными столбцами таблицы, в этом случае *пользователю* разрешается модифицировать значения только указанных столбцов.

*Привилегия* **REFERENCES** распространяется исключительно на отдельные столбцы таблицы, что позволяет использовать их имена в формулировках требований защиты целостности данных (например для CHECK и FOREIGN KEY при определении в других таблицах).

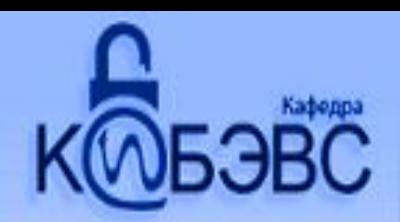

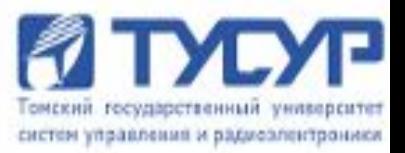

Когда *пользователь* с помощью оператора **CREATE TABLE** создает новую таблицу, он автоматически становится ее *владельцем* и получает по отношению к ней полный набор *привилегий.* 

Для обеспечения *доступа* пользователям, *владелец* должен явным образом предоставить необходимые *права*, для чего используется оператор GRANT.

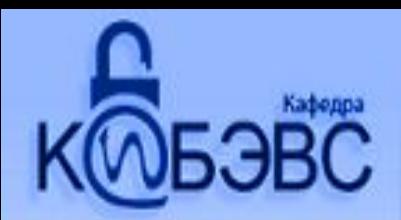

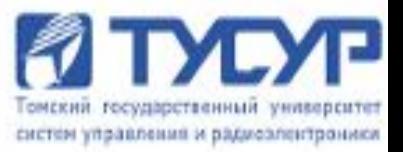

#### **Предоставление привилегий пользователям**

Оператор GRANT применяется для *предоставления привилегий* в отношении поименованных объектов базы данных указанным *пользователям*. Обычно его использует *владелец* таблицы с целью *предоставления доступа* к ней другим *пользователям* .

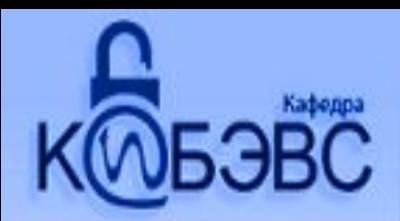

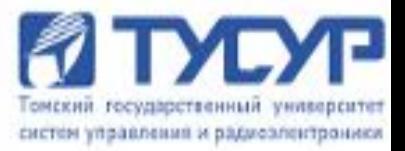

#### **Предоставление привилегий пользователям**

Оператор GRANT имеет следующий формат: <предоставление\_привилегий>::= GRANT {<привилегия>[,...n] | ALL PRIVILEGES} ON имя\_объекта TO {<идентификатор\_пользователя> [,...n]| PUBLIC} [ WITH GRANT OPTION] ALL PRIVILEGES – все привилегии для указанного пользователя PUBLIC – всем пользователям, существующим и создаваемым заново WITH GRANT OPTION – право передачи привилегий другим пользователям, указанных в операторе GRANT

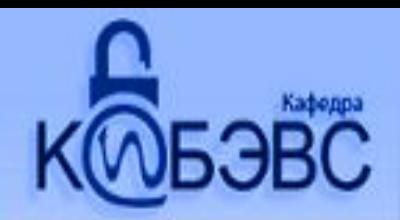

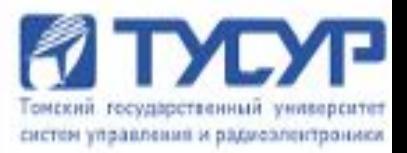

#### **Предоставление привилегий пользователям**

Параметр <привилегия> представляет собой: <привилегия>::= {SELECT | DELETE | INSERT [(имя\_столбца[,...n])] | UPDATE [(имя\_столбца[,...n])]} | REFERENCES [(имя\_столбца[,...n])] | USAGE }

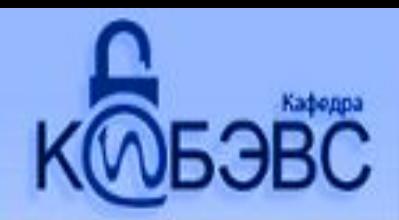

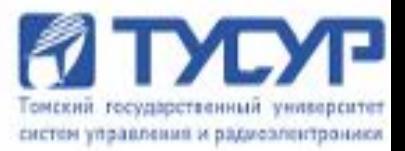

#### **Отмена предоставленных пользователям привилегий**

Оператор REVOKE имеет следующий формат:<отмена\_привилегий>::= REVOKE [GRANT OPTION FOR] {<привилегия>[,...n] | ALL PRIVILEGES}

ON имя\_объекта

FROM {<идентификатор\_пользователя> [,...n]|PUBLIC} [RESTRICT | CASCADE]

ALL PRIVILEGES – отмена всех привилегий предоставленных ранее GRANT OPTION FOR – отменяет возможность передачи привилегий RESTRICT – успешно выполняется команда REVOKE если привилегии не образуют у других пользователей «оставленных» привилегий. CASCADE – удаляет все привилегии, которые остались у других пользователей  $14$ 

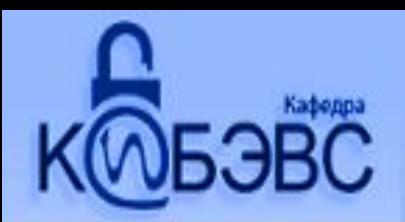

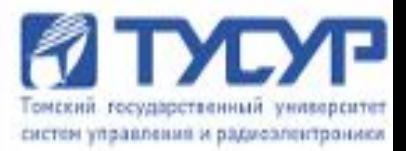

### Спасибо за внимание!!!